# Package 'mvp'

January 30, 2019

Type Package

Title Fast Symbolic Multivariate Polynomials

Version 1.0-2

Date 2019-01-11

Author Robin K. S. Hankin

Depends methods

Suggests knitr,rmarkdown,spray

VignetteBuilder knitr

Maintainer Robin K. S. Hankin <hankin.robin@gmail.com>

Description Fast manipulation of symbolic multivariate polynomials using the 'Map' class of the Standard Template Library. The package uses print and coercion methods from the 'mpoly' package (Kahle 2013, ``Multivariate polynomials in R''. The R Journal, 5(1):162), but offers speed improvements. It is comparable in speed to the 'spray' package for sparse arrays, but retains the symbolic benefits of 'mpoly'.

License GPL  $(>= 2)$ 

**Imports** Rcpp  $(>= 0.12.3)$ , partitions, mpoly, magic

LinkingTo Rcpp

SystemRequirements C++11

URL <https://github.com/RobinHankin/mvp.git>

BugReports <https://github.com/RobinHankin/mvp/issues>

NeedsCompilation yes

Repository CRAN

Date/Publication 2019-01-14 12:50:03 UTC

# R topics documented:

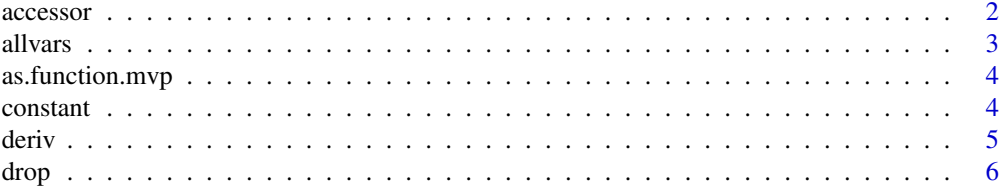

#### <span id="page-1-0"></span>2 accessor and  $\alpha$  accessor accessor accessor accessor accessor accessor accessor

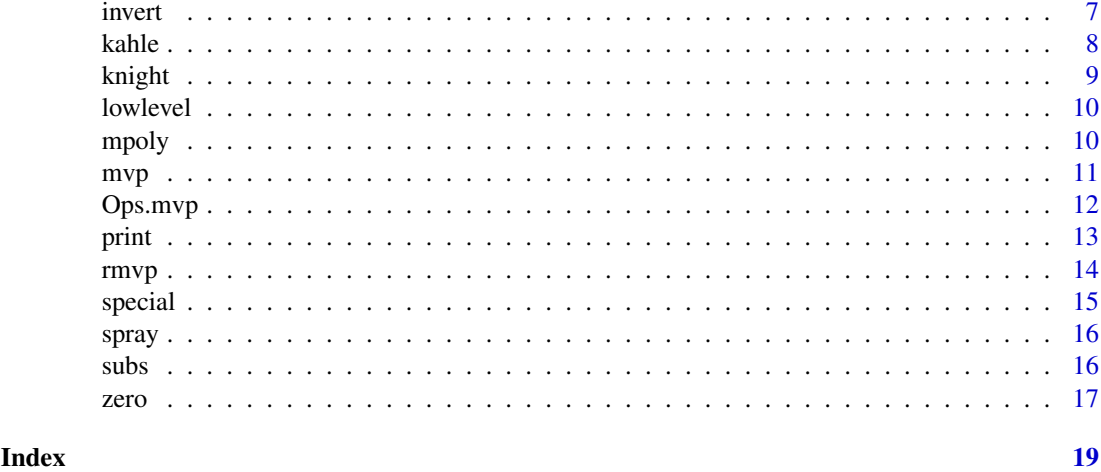

accessor *Accessor methods for mvp objects*

#### Description

Accessor methods for mvp objects

#### Usage

```
vars(x)
powers(x)
coeffs(x)
coeffs(x) <- value
```
#### Arguments

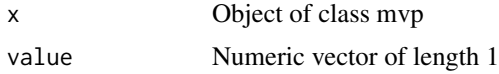

#### Details

Access the different parts of an mvp object. The constant term is technically a coefficient but is documented under constant.Rd.

#### Note

The terms of an mvp object are not held in any particular order; the order of the terms is not defined. This is because the map class of the STL does not specify an order for the key-value pairs (which may be implementation dependent). The situation is similar to the hyper2 package which uses a similar scheme.

So the output of  $coeffs(x)$  is defined only up to an unknown rearrangement. If all the coefficients are the same, this does not matter. The same considerations apply to the output of vars() and the output of powers() (which return lists whose elements are in an undefined order).

However, even though the order of these three objects is undefined individually, their ordering is jointly consistent in the sense that the first element of coeffs(x) corresponds to the first element

#### <span id="page-2-0"></span>allvars 3

of vars(x) and the first element of powers(x). The identity of this element is not defined—but whatever it is, the first element of all three accessor methods refers to it.

The vignette discusses this.

# Author(s)

Robin K. S. Hankin

# See Also

[constant](#page-3-1)

### Examples

```
a \leftarrow \text{rmvp}(5)vars(a)
powers(a)
coeffs(a)
coeffs(a) \leq 1 # A simpler object
coeffs(a) \leq 0 # The zero polynomial
```
# allvars *All variables in a multivariate polynomial*

# Description

Returns a character vector containing all the variables present in a mvp object

#### Usage

allvars(x)

#### Arguments

x object of class mvp

# Note

The character vector returned is not in any particular order

#### Author(s)

Robin K. S. Hankin

#### Examples

 $p \leftarrow \text{rmvp}(5)$ allvars(p)

<span id="page-3-0"></span>

Coerces a multivariate polynomial into a function

#### Usage

```
## S3 method for class 'mvp'
as.function(x, ...)
```
#### Arguments

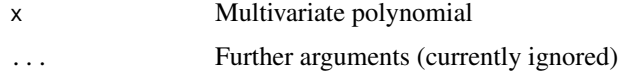

# Author(s)

Robin K. S. Hankin

#### Examples

 $p \leftarrow as.mvp("1+a^2 + a*b^2 + c")$ p f <- as.function(p) f(a=1) f(a=1,b=2) f(a=1,b=2,c=3)  $f(a=1,b=2,c=3,drop=FALSE)$ 

<span id="page-3-1"></span>constant *The constant term*

# Description

Get and set the constant term of a mvp object

# Usage

```
## S3 method for class 'mvp'
constant(x)
## S3 replacement method for class 'mvp'
constant(x) <- value
## S3 method for class 'numeric'
constant(x)
```
#### <span id="page-4-0"></span>deriv 5

#### Arguments

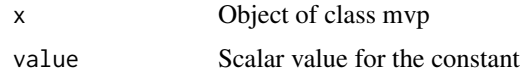

# Details

The constant term in a polynomial is the coefficient of the empty term. In an mvp object, the map {} -> c, implies that c is the constant.

If x is an mvp object, constant(x) returns the value of the constant in the multivariate polynomial; if x is numeric, it returns a constant multivariate polynomial with value x.

# Author(s)

Robin K. S. Hankin

# Examples

```
a < -\r{rmvp(5)}+4constant(a)
constant(a) <-33a
constant(0) # the zero mvp
```
deriv *Differentiation of mvp objects*

#### Description

Differentiation of mvp objects

#### Usage

```
## S3 method for class 'mvp'
deriv(expr, v, ...)
## S3 method for class 'mvp'
aderiv(expr, ...)
```
# Arguments

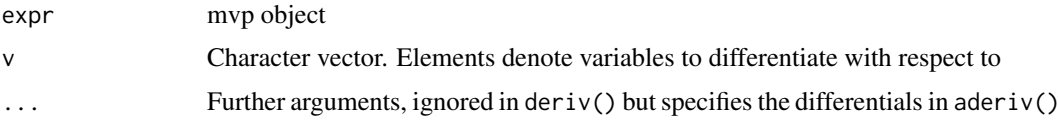

#### Details

Function deriv(S,v) returns  $\frac{\partial^r S}{\partial v_1 \partial v_2 ... \partial v_r}$ .

Function aderiv() uses the ellipsis construction with the names of the argument being the variable to be differentiated with respect to. Thus aderiv(S, x=1, y=2) returns  $\frac{\partial^3 S}{\partial x \partial y^2}$ .

# <span id="page-5-0"></span>Value

Returns its argument invisibly

#### Author(s)

Robin K. S. Hankin

# Examples

```
p <- rmvp(10,9,9,letters[1:4])
deriv(p,letters[1:3])
deriv(p, rev(leters[1:3])) # should be the same
aderiv(p, a=1, b=2, c=1)## verify the chain rule:
x <- rmvp(7,symbols=6)
v \leq \text{allvars}(x)[1]s \leq -as.mvp("1 + y - y^2 zz + y^3 zz^2")LHS <- subsmvp(deriv(x,v)*deriv(s,"y"),v,s) # dx/ds*ds/dy
RHS \leq deriv(subsmvp(x,v,s),"y") # dx/dy
LHS - RHS # should be zero
```
<span id="page-5-1"></span>

drop *Drop empty variables*

#### Description

Convert a mvp object which is a pure constant into a scalar whose value is the coefficient of the empty term

#### Usage

drop(S)

#### Arguments

S An mvp object

#### Author(s)

Robin K. S. Hankin

# See Also

[subs](#page-15-1)

#### <span id="page-6-0"></span>invert 2008 and 2008 and 2008 and 2008 and 2008 and 2008 and 2008 and 2008 and 2008 and 2008 and 2008 and 2008

# Examples

```
ml \le -as.mvp("1+bish +bash^2 + bosh^3")m2 <- as.mvp("bish +bash^2 + bosh^3")
m1-m2 # an mvp object
drop(m1-m2) # numeric
```
invert *Replace symbols with their reciprocals*

# Description

Given an mvp object, replace one or more symbols with their reciprocals

# Usage

invert(p, v)

#### Arguments

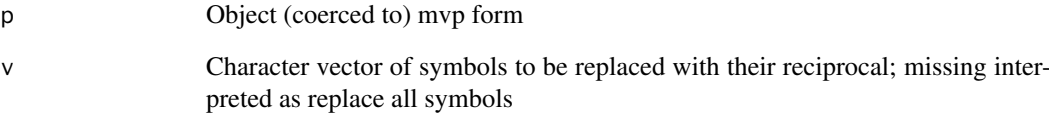

# Author(s)

Robin K. S. Hankin

# See Also

[subs](#page-15-1)

# Examples

invert("x")

invert(rmvp(10,7,7,letters[1:3]),"a")

<span id="page-7-0"></span>

A sparse multivariate polynomial inspired by Kahle (2013)

# Usage

 $kahle(n = 26, r = 1, p = 1, coeffs = 1, symbols = letters)$ 

#### Arguments

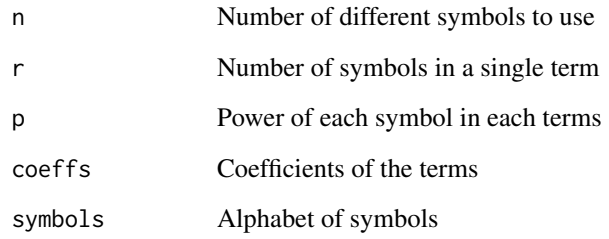

#### Author(s)

Robin K. S. Hankin

#### References

David Kahle 2013. "mpoly: multivariate polynomials in R". *R Journal*, volume 5/1.

#### See Also

[special](#page-14-1)

#### Examples

 $kahle()$  #  $a+b+...+z$ kahle(r=2,p=1:2) # Kahle's original example

## example where mvp runs faster than spray (mvp does not need a 200x200 matrix): k <- kahle(200,r=3,p=1:3,symbols=paste("x",sprintf("%02d",1:200),sep="")) system.time(ignore <- k^2) #system.time(ignore <- mvp\_to\_spray(k)^2) # needs spray package loaded

<span id="page-8-0"></span>

Generating function for a chess knight on an infinite \$d\$-dimensional chessboard

#### Usage

knight(d, can\_stay\_still = FALSE)

#### Arguments

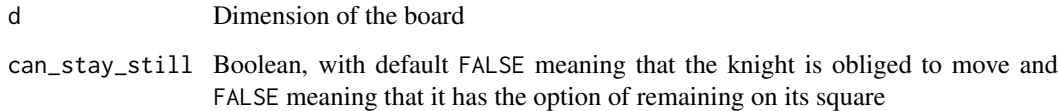

# Note

The function is a slight modification of spray::knight().

#### Author(s)

Robin K. S. Hankin

#### Examples

```
knight(2) # regular chess knight on a regular chess board
knight(2,TRUE) # regular chess knight that can stay still
# Q: how many ways are there for a 4D knight to return to its starting
# square after four moves?
# A:
constant(knight(4)^4)
# Q ...and how many ways in four moves or fewer?
# A1:
constant(knight(4,TRUE)^4)
# A2:
constant((1+knight(4))^4)
```
<span id="page-9-1"></span><span id="page-9-0"></span>

Various low-level functions that call the C routines

#### Usage

```
mvp_substitute(allnames,allpowers,coefficients,v,values)
mvp_substitute_mvp(allnames1, allpowers1, coefficients1, allnames2, allpowers2,
    coefficients2, v)
mvp_prod(allnames1,allpowers1,coefficients1,allnames2,allpowers2,coefficients2)
mvp_add(allnames1, allpowers1, coefficients1, allnames2, allpowers2,coefficients2)
simplify(allnames,allpowers,coefficients)
mvp_deriv(allnames, allpowers, coefficients, v)
mvp_power(allnames, allpowers, coefficients, n)
```
#### Arguments

allnames,allpowers,coefficients,allnames1,allpowers1,coefficients1,allnames2,allpowers2,coeffici Variables sent to the C routines

#### Details

These functions call the functions defined in RcppExports.R

#### Note

These functions are not intended for the end-user. Use the syntatic sugar (as in  $a+b$  or  $a+b$ ), or functions like mvp\_plus\_mvp(), which are more user-friendly

#### Author(s)

Robin K. S. Hankin

mpoly *Conversion to and from mpoly form*

#### Description

The mpoly package by David Kahle provides similar functionality to this package, and the functions documented here convert between mpoly and mvp objects. The mvp package uses  $mpoly::mpo()$  to convert character strings to mvp objects.

#### Usage

```
mpoly_to_mvp(m)
## S3 method for class 'mvp'
as.mpoly(x,...)
```
#### <span id="page-10-0"></span> $mvp$  11

#### Arguments

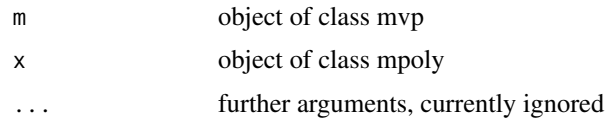

# Author(s)

Robin K. S. Hankin

#### See Also

[spray](#page-15-2)

# Examples

 $x \leftarrow \text{rmvp}(5)$ 

 $x == mpoly_to_mvp(mpoly::as.mpoly(x))$  # should be TRUE

mvp *Multivariate polynomials, mvp objects*

#### Description

Create, test for, an coerce to, mvp objects

# Usage

```
mvp(vars, powers, coeffs)
is_ok_mvp(vars,powers,coeffs)
is.mvp(x)
as.mvp(x,...)
```
#### Arguments

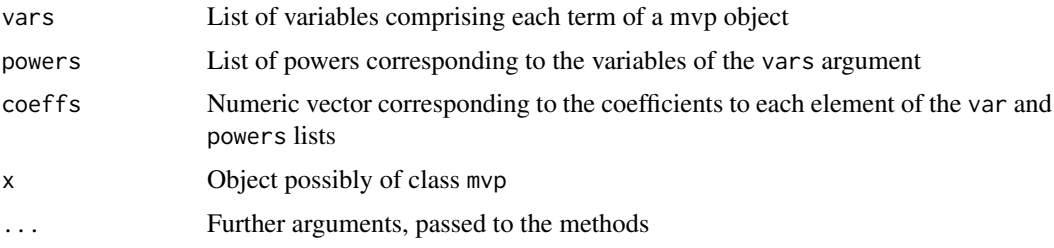

# Details

Function mvp() is the formal creation mechanism for mvp objects. However, it is not very userfriendly; it is better to use as.mvp() in day-to-day use.

Function is\_ok\_mvp() checks for consistency of its arguments.

#### Author(s)

Robin K. S. Hankin

# Examples

```
mvp(list("x" , c("x","y"), "a",c("y","x")),list(1,1:2,3,c(-1,4)),1:4)
## Note how the terms appear in an arbitrary order, as do
## the symbols within a term.
kahle <- mvp(
   vars = split(cbind(letters,letters[c(26,1:25)]),rep(seq_len(26),each=2)),
   powers = rep(list(1:2), 26),coeffs = 1:26\lambda## again note arbitrary order of terms and symbols within a term
```
Ops.mvp *Arithmetic Ops Group Methods for mvp objects*

#### Description

Allows arithmetic operators to be used for multivariate polynomials such as addition, multiplication, integer powers, etc.

#### Usage

```
## S3 method for class 'mvp'
Ops(e1, e2)
mvp_negative(S)
mvp_times_mvp(S1,S2)
mvp_times_scalar(S,x)
mvp_plus_mvp(S1,S2)
mvp_plus_numeric(S,x)
mvp_eq_mvp(S1,S2)
```
#### Arguments

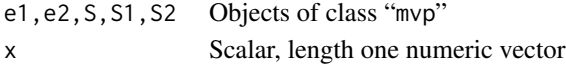

#### Details

The function  $Ops.mvp()$  passes unary and binary arithmetic operators "+", "-", " $\star$ " and " $\star$ " to the appropriate specialist function.

The most interesting operator is "\*", which is passed to mvp\_times\_mvp(). I guess "+" is quite interesting too.

<span id="page-11-0"></span>

#### <span id="page-12-0"></span>print that the contract of the contract of the contract of the contract of the contract of the contract of the contract of the contract of the contract of the contract of the contract of the contract of the contract of the

# Value

The high-level functions documented here return an object of mvp, the low-level functions documented at lowlevel.Rd return lists. But don't use the low-level functions.

#### Author(s)

Robin K. S. Hankin

# See Also

[lowlevel](#page-9-1)

# Examples

```
p1 <- rmvp(3)
p2 <- rmvp(3)
p1*p2
p1+p2
p1^3
```
 $p1*(p1+p2) == p1'2+p1*p2 # should be TRUE$ 

#### print *Print methods for mvp objects*

#### Description

Print methods for mvp objects: to print, an mvp object is coerced to mpoly form and the mpoly print method used.

#### Usage

## S3 method for class 'mvp'  $print(x, \ldots)$ 

#### Arguments

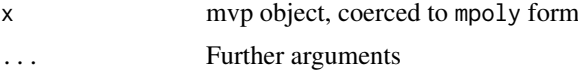

#### Value

Returns its argument invisibly

#### Author(s)

Robin K. S. Hankin

# Examples

```
a \leftarrow \text{rmvp}(4)a
print(a)
print(a,stars=TRUE)
print(a,varorder=rev(letters))
```
rmvp *Random multivariate polynomials*

#### Description

Random multivariate polynomials, intended as quick "get you going" examples of mvp objects

# Usage

rmvp(n, size =  $6$ , pow =  $6$ , symbols =  $6$ )

# Arguments

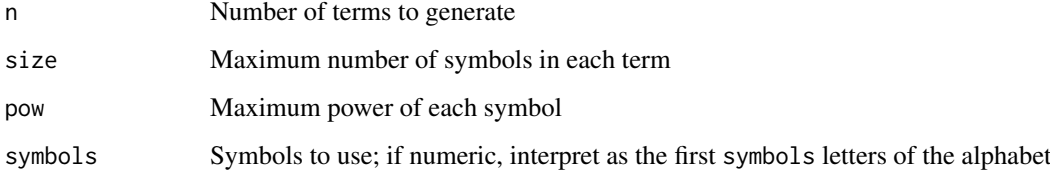

# Details

What you see is what you get, basically.

#### Value

Returns a multivariate polynomial, an object of class mvp

# Author(s)

Robin K. S. Hankin

# Examples

```
rmvp(5)
rmvp(5,symbols=state.abb)
```
<span id="page-13-0"></span>

<span id="page-14-1"></span><span id="page-14-0"></span>

Various functions to create simple mvp objects such as single-term, homogenous, and constant multivariate polynomials.

# Usage

```
product(v,symbols=letters)
homog(d,power=1,symbols=letters)
linear(x,power=1,symbols=letters)
xyz(n,symbols=letters)
numeric_to_mvp(x)
```
#### Arguments

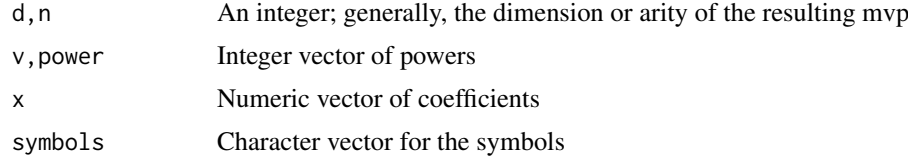

# Value

All functions documented here return a mvp object

#### Note

The functions here are related to their equivalents in the multipol and spray packages, but are not exactly the same.

Function constant() is documented at constant.Rd, but is listed below for convenience.

# Author(s)

Robin K. S. Hankin

#### See Also

[constant](#page-3-1), [zero](#page-16-1)

#### Examples

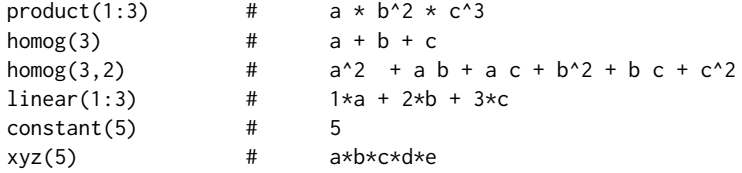

<span id="page-15-2"></span><span id="page-15-0"></span>

Convert between spray and mvp form

# Usage

```
spray_to_mvp(L, symbols = letters)
mvp_to_spray(S)
```
# Arguments

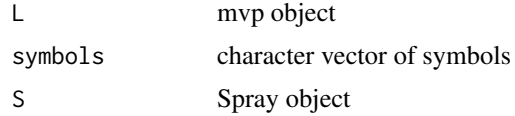

# Author(s)

Robin K. S. Hankin

# Examples

mvp\_to\_spray(rmvp(5)) spray\_to\_mvp(spray::spray(diag(6),1:6))

<span id="page-15-1"></span>subs *Substitution*

# Description

Substitute symbols in an mvp object for numbers or other multivariate polynomials

# Usage

```
subs(S, ..., drop = TRUE)subsy(S, ..., drop = TRUE)subsmvp(S,v,X)
```
# Arguments

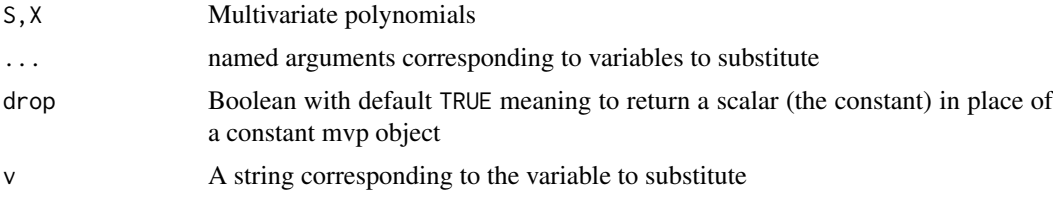

<span id="page-16-0"></span>zero zero al 17

#### Details

Function subs() uses a natural R idiom to substitute scalar values for symbols.

Observe that this type of substitution is sensitive to order:

```
> p \le -as.mvp("a b^2")> subs(p, a="b", b="x")
mvp object algebraically equal to
x^3
> subs(p, b="x", a="b")
mvp object algebraically equal to
b x^2
```
Functions subsy() and subsmpv() are lower-level functions, not really intended for the end-user. Function subsy() substitutes variables for numeric values (order matters if a variable is substitued more than once). Function subsmpv() takes a mvp object and substitutes another mvp object for a specific symbol.

# Value

Return a multivariate polynomial, object of class mvp

# Author(s)

Robin K. S. Hankin

#### See Also

[drop](#page-5-1)

#### Examples

```
p <- rmvp(6,2,2,letters[1:3])
p
subs(p, a=1)subs(p, a=1, b=2)subs(p, a = "1+b x^3", b = "1-y")subs(p,a=1,b=2,c=3,drop=FALSE)
do.call(subs,c(list(as.mvp("z")),rep(c(z="C+z^2"),5)))
```
<span id="page-16-1"></span>zero *The zero polynomial*

#### Description

Test for a polynomial being zero

# Usage

is.zero(x)

# <span id="page-17-0"></span>Arguments

x Object of class mvp

#### Details

Function is.zero() returns TRUE if x is indeed the zero polynomial. It is defined as length(vars(x))==0 for reasons of efficiency, but conceptually it returns x==constant(0).

(Use constant(0) to create the zero polynomial).

#### Note

I would have expected the zero polynomial to be problematic (cf the freegroup and permutations packages, where similar issues require extensive special case treatment). But it seems to work fine, which is a testament to the robust coding in the STL.

A general mvp object is something like

 $\{$ "x" -> 3, "y" -> 5} -> 6,  $\{$ "x" -> 1, "z" -> 8} -> -7}

which would be  $6x^3y^5 - 7xz^8$ .

The zero polynomial is just {}. Neat, eh?

#### Author(s)

Robin K. S. Hankin

# See Also

[constant](#page-3-1)

# Examples

constant(0)

t1  $\leftarrow$  as.mvp("x+y")  $t2 \leftarrow as.mvp("x-y")$ 

stopifnot(is.zero(t1\*t2-as.mvp("x^2-y^2")))

# <span id="page-18-0"></span>Index

∗Topic symbolmath allvars , [3](#page-2-0) deriv , [5](#page-4-0) kahle, <mark>[8](#page-7-0)</mark> knight , [9](#page-8-0) lowlevel , [10](#page-9-0) mpoly , [10](#page-9-0) Ops.mvp , [12](#page-11-0) print , [13](#page-12-0) special , [15](#page-14-0) spray , [16](#page-15-0) subs , [16](#page-15-0) zero , [17](#page-16-0) accessor , [2](#page-1-0) accessors *(*accessor *)* , [2](#page-1-0) aderiv *(*deriv *)* , [5](#page-4-0) aderiv\_mvp *(*deriv *)* , [5](#page-4-0) allvars , [3](#page-2-0) as.function.mvp , [4](#page-3-0) as.mpoly.mvp *(*mpoly *)* , [10](#page-9-0) as.mvp *(*mvp *)* , [11](#page-10-0) coefficients *(*accessor *)* , [2](#page-1-0) coeffs *(*accessor *)* , [2](#page-1-0) coeffs<- *(*accessor *)* , [2](#page-1-0) constant , *[3](#page-2-0)* , [4](#page-3-0) , *[15](#page-14-0)* , *[18](#page-17-0)* constant<- *(*constant *)* , [4](#page-3-0) deriv , [5](#page-4-0) deriv\_mvp *(*deriv *)* , [5](#page-4-0) drop , [6](#page-5-0) , *[17](#page-16-0)* homog *(*special *)* , [15](#page-14-0) invert , [7](#page-6-0) is.mvp *(*mvp *)* , [11](#page-10-0) is.zero *(*zero *)* , [17](#page-16-0) is\_ok\_mvp *(*mvp *)* , [11](#page-10-0) kahle , [8](#page-7-0) knight , [9](#page-8-0) knight\_mvp *(*knight *)* , [9](#page-8-0) linear *(*special *)* , [15](#page-14-0)

lowlevel , [10](#page-9-0) , *[13](#page-12-0)*

mpoly , [10](#page-9-0) mpoly\_to\_mvp *(*mpoly *)* , [10](#page-9-0) mvp , [11](#page-10-0) mvp\_add *(*lowlevel *)* , [10](#page-9-0) mvp\_deriv *(*lowlevel *)* , [10](#page-9-0) mvp\_eq\_mvp *(*Ops.mvp *)* , [12](#page-11-0) mvp\_negative *(*Ops.mvp *)* , [12](#page-11-0) mvp\_plus\_mvp *(*Ops.mvp *)* , [12](#page-11-0) mvp\_plus\_numeric *(*Ops.mvp *)* , [12](#page-11-0) mvp\_plus\_scalar *(*Ops.mvp *)* , [12](#page-11-0) mvp\_power *(*lowlevel *)* , [10](#page-9-0) mvp\_power\_scalar *(*Ops.mvp *)* , [12](#page-11-0) mvp\_prod *(*lowlevel *)* , [10](#page-9-0) mvp\_subs\_mvp *(*subs *)* , [16](#page-15-0) mvp\_substitute *(*lowlevel *)* , [10](#page-9-0) mvp\_substitute\_mvp *(*lowlevel *)* , [10](#page-9-0) mvp\_times\_mvp *(*Ops.mvp *)* , [12](#page-11-0) mvp\_times\_scalar *(*Ops.mvp *)* , [12](#page-11-0) mvp\_to\_mpoly *(*mpoly *)* , [10](#page-9-0) mvp\_to\_spray *(*spray *)* , [16](#page-15-0) numeric\_to\_mvp *(*special *)* , [15](#page-14-0) Ops *(*Ops.mvp *)* , [12](#page-11-0) Ops.mvp , [12](#page-11-0)

powers *(*accessor *)* , [2](#page-1-0) print , [13](#page-12-0) print\_mvp *(*print *)* , [13](#page-12-0) product *(*special *)* , [15](#page-14-0)

```
rmvp
, 14
```
simplify *(*lowlevel *)* , [10](#page-9-0) special , *[8](#page-7-0)* , [15](#page-14-0) spray , *[11](#page-10-0)* , [16](#page-15-0) spray\_to\_mvp *(*spray *)* , [16](#page-15-0) subs, [6,](#page-5-0) [7](#page-6-0), [16](#page-15-0) subs\_mvp *(*subs *)* , [16](#page-15-0) subsmvp *(*subs *)* , [16](#page-15-0) substitute *(*subs *)* , [16](#page-15-0) subsy *(*subs *)* , [16](#page-15-0)

20 December 2012 12:00 December 2012 12:00 December 2012 12:00 December 2012 12:00 December 2013 12:00 December 2013

vars *(*accessor *)* , [2](#page-1-0)

xyz *(*special *)* , [15](#page-14-0)

zero , *[15](#page-14-0)* , [17](#page-16-0)